#### 1. Задание 1 № 10856

В одной из кодировок UTF-16 каждый символ кодируется 16 битами. Гриша написал текст (в нём нет лишних пробелов):

«Бобр, белка, суслик, мышовка, выхухоль, тушканчик - млекопитающие».

Ученик вычеркнул из списка название одного из млекопитающих. Заодно он вычеркнул ставшие лишними запятые и пробелы - два пробела не должны идти подряд.

При этом размер нового предложения в данной кодировке оказался на 16 байт меньше, чем размер исходного предложения. Напишите в ответе вычеркнутое название млекопитающего.

#### 2. Задание 2 № 4617

От разведчика была получена следующая шифрованная радиограмма, переданная с использованием азбуки Морзе:

----**----------**

При передаче радиограммы было потеряно разбиение на буквы, но известно, что в радиограмме использовались только следующие буквы:

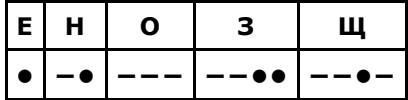

Определите текст радиограммы. В ответе укажите, сколько букв было в исходной радиограмме.

### 3. Задание 3 № 10638

Напишите наибольшее целое число х, для которого истинно высказывание:

**HE** (*X* <= 15) *M* (*X* < 20).

### 4. Задание 4 № 524

Между населёнными пунктами А, В, С, D, Е, F построены дороги, протяжённость которых приведена в таблице:

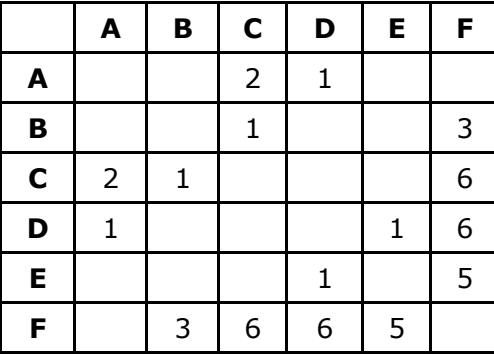

Определите длину кратчайшего пути между пунктами А и F (при условии, что передвигаться можно только по построенным дорогам).

#### 5. Задание 5 № 10390

У исполнителя Сигма две команды, которым присвоены номера:

# 1. прибавь 1;

## 2. раздели на b

 $(b -$  неизвестное натуральное число;  $b \ge 2$ ).

Выполняя первую из них, Сигма увеличивает число на экране на 1, а выполняя вторую, делит это число на b. Программа для исполнителя Сигма - это последовательность номеров команд. Известно, что программа 12111 переводит число 63 в число 11. Определите значение b.

# 6. Задание 6 № 10469

Ниже приведена программа, записанная на пяти языках программирования.

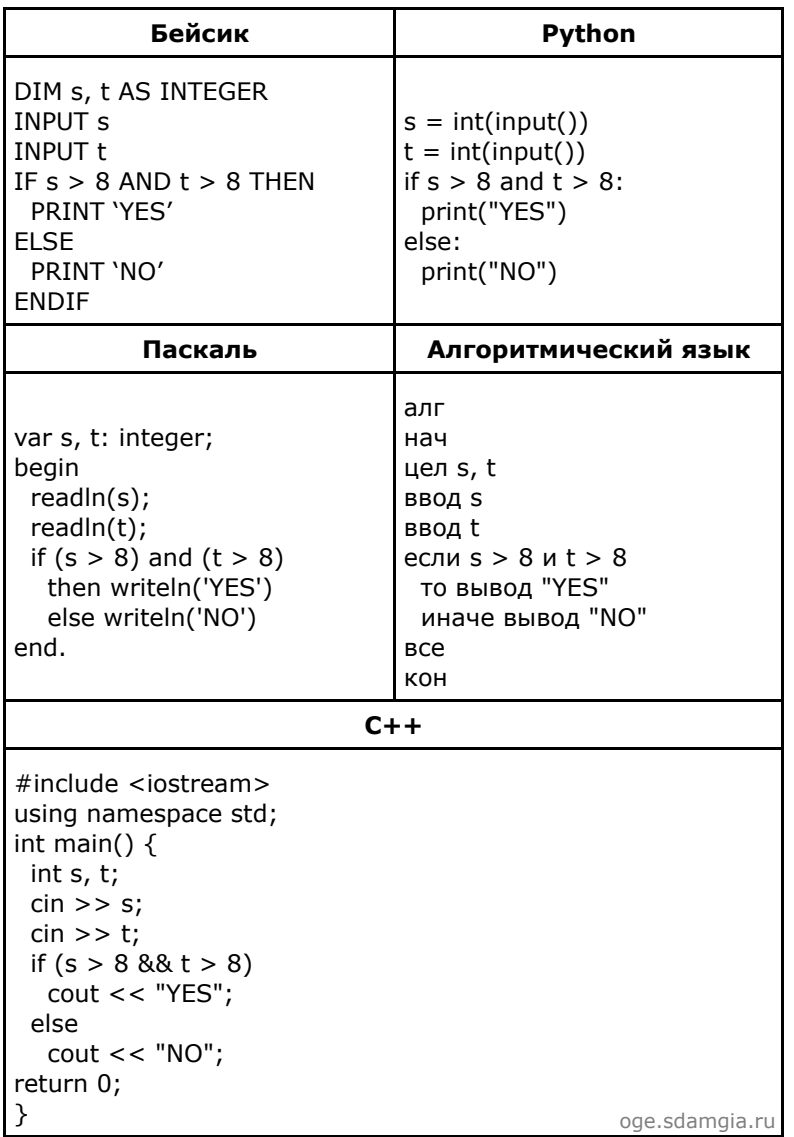

Было проведено 9 запусков программы, при которых в качестве значений переменных *s и t* вводились следующие пары чисел:

 $(9, 10)$ ;  $(11, 5)$ ;  $(-2, 8)$ ;  $(9, 9)$ ;  $(2, 8)$ ;  $(-1, 3)$ ;  $(-4, 5)$ ;  $(10, 9)$ ;  $(4, -3)$ .

Сколько было запусков, при которых программа напечатала «YES»?

# 7. Задание 7 № 12856

Доступ к файлу раѕ. срр, находящемуся на сервере com. edu, осуществляется по протоколу ftp. Фрагменты адреса файла закодированы цифрами от 1 до 7. Запишите в ответе последовательность этих цифр, кодирующую адрес указанного файла в сети Интернет.

- $1)$  com
- $2)$  .edu
- 3) pas
- 4) .cpp
- $5) /$  $6)$  ://
- 7) ftp

# **8. Задание 8 № [18217](https://inf-oge.sdamgia.ru/problem?id=18217)**

В языке запросов поискового сервера для обозначения логической операции «ИЛИ» используется символ «|», а для логической операции «И» — символ «&».

В таблице приведены запросы и количество найденных по ним страниц некоторого сегмента сети. Считается, что все запросы выполнялись практически одновременно, так что набор страниц, содержащих все искомые слова, не изменялся за время выполнения запросов.

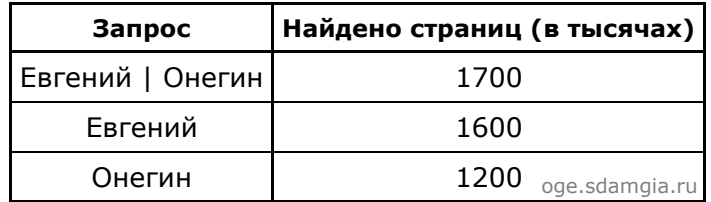

Какое количество страниц (в тысячах) будет найдено по запросу *Евгений & Онегин*?

### **9. Задание 9 № [10256](https://inf-oge.sdamgia.ru/problem?id=10256)**

На рисунке - схема дорог, связывающих города А, Б, В, Г, Д, Е, Ж, И, К. По каждой дороге можно двигаться только в одном направлении, указанном стрелкой. Сколько существует различных путей из пункта А в пункт Л, не проходящих через пункт Е?

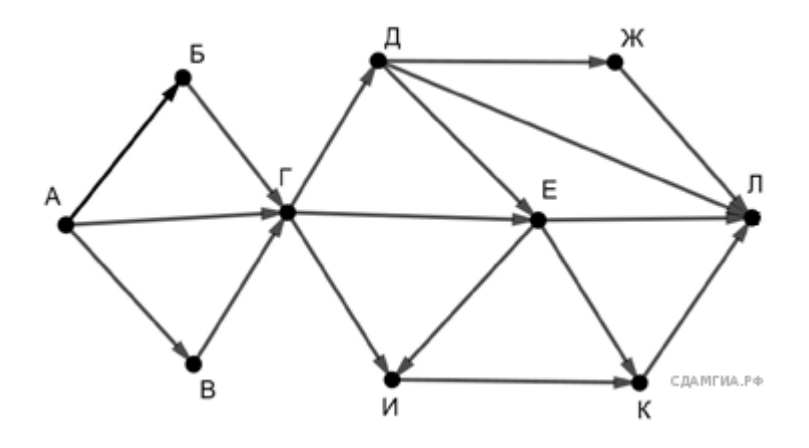

# **10. Задание 10 № [11032](https://inf-oge.sdamgia.ru/problem?id=11032)**

Среди приведённых ниже трёх чисел, записанных в различных системах счисления, найдите максимальное и запишите его в ответе в десятичной системе счисления. В ответе запишите только число, основание системы счисления указывать не нужно.

49<sub>16</sub>, 102<sub>8</sub>, 1000111<sub>2</sub>.